МУНИЦИПАЛЬНОЕ АВТОНОМНОЕ УЧРЕЖДЕНИЕ ДОПОЛНИТЕЛЬНОГО ПРОФЕССИОНАЛЬНОГО ОБРАЗОВАНИЯ КОСТОМУКШСКОГО ГОРОДСКОГО ОКРУГА «ЦЕНТР РАЗВИТИЯ ОБРАЗОВАНИЯ»

**УТВЕРЖДАЮ** Директор МАУ ДЛО «ЦРО» Ларькина С.Н. Приказ № 14  $-$ ОД $/1$ OT « J B viellee 2020 г.

# ОБРАЗОВАТЕЛЬНАЯ ПРОГРАММА

# ДОПОЛНИТЕЛЬНОГО ПРОФЕССИОНАЛЬНОГО ОБРАЗОВАНИЯ

# «ИНФОРМАЦИОННО-КОММУНИКАЦИОННЫЕ ТЕХНОЛОГИИ В ДЕЯТЕЛЬНОСТИ ПЕДАГОГИЧЕСКОГО **РАБОТНИКА»**

Модуль

# «Представление опыта работы посредством электронного портфолио»

г. Костомукша 2020 г.

#### **МУНИЦИПАЛЬНОЕ АВТОНОМНОЕ УЧРЕЖДЕНИЕ ДОПОЛНИТЕЛЬНОГО ПРОФЕССИОНАЛЬНОГО ОБРАЗОВАНИЯ КОСТОМУКШСКОГО ГОРОДСКОГО ОКРУГА «ЦЕНТР РАЗВИТИЯ ОБРАЗОВАНИЯ»**

УТВЕРЖДАЮ

Директор МАУ ДПО «ЦРО» \_\_\_\_\_\_\_\_\_\_\_ Ларькина С.Н.

Приказ № -ОД/1 or «  $\rightarrow$  2020 r.

# **ОБРАЗОВАТЕЛЬНАЯ ПРОГРАММА**

# **ДОПОЛНИТЕЛЬНОГО ПРОФЕССИОНАЛЬНОГО ОБРАЗОВАНИЯ**

# **«ИНФОРМАЦИОННО-КОММУНИКАЦИОННЫЕ ТЕХНОЛОГИИ В ДЕЯТЕЛЬНОСТИ ПЕДАГОГИЧЕСКОГО РАБОТНИКА»**

**Модуль**

# **«Представление опыта работы посредством электронного портфолио»**

г. Костомукша 2020 г.

*Цель:* Повышение компетенции учителей в области максимально эффективного использования новых информационных, коммуникационных и интерактивных технологий; разработка и внедрение модели портфолио как технологии управления качеством образовательного процесса в целом и индивидуальным прогрессом учителя.

#### *Задачи:*

- повышение качества образовательного процесса и его вариативности;

- расширение возможностей обучения и самообучения;
- наполнение личных портфолио в виде электронных продуктов;
- развитие медиакомпетентности и информационной культуры;
- повышение мотивации и социальной активности учителя.
- 1. Ожидаемые результаты:

Настоящий модуль для педагогических работников «Представление опыта работы посредством электронного портфолио», разработанный как курс повышения квалификации педагогов, призван сформировать у педагогических работников необходимые компетенции по овладению основными приёмами моделирования портфолио.

*Категория слушателей:* педагоги образовательных организаций *Срок обучения***:** 18 часов *Форма обучения:* очная

#### **Пояснительная записка**

Программа **«Представление опыта работы посредством электронного портфолио»**  предназначена для **повышения квалификации** учителей и педагогических работников школ.

Актуальность курсов обусловлена задачами улучшения качества подготовки учительских кадров. Новизна и практическая значимость заключается в том, что портфолио позволяет учитывать результаты, достигнутые учителями в разнообразных видах деятельности учебной, творческой, социальной, коммуникативной. На современном этапе российского образования возникла необходимость использования портфолио как технологии, позволяющей помочь решить проблему, связанную с объективным оцениванием профессионального роста учителя.

Портфолио - одна из наиболее приближённых к реальному состоянию форма, которая ориентирует педагога на процесс самооценивания. С его помощью можно решить такую проблему, как повышение квалификации учителя, когда необходимо систематизировать и проанализировать свою работу. Чтобы подтвердить уровень своего профессионализма, учителю приходится писать анализ своей работы за последние пять лет, что легко можно собрать в портфолио. Основанием для составления портфолио могут также послужить желание и умение учителя поделиться своим положительным опытом для ознакомления и внедрения в педагогическую практику других учителей.

Портфолио учителя - индивидуальная папка, в которой зафиксированы его личные профессиональные достижения в образовательной деятельности, результаты обучения, воспитания и развития его учеников, вклад педагога в развитие системы образования России. Портфолио обеспечивает интеграцию количественной и качественной оценок. Портфолио учителя - это:

1) средство мониторинга профессионального роста учителя, отражающее уровень его компетентности и конкурентоспособности;

2) коллекция дидактических и методических материалов, предназначенных для более совершенной организации учебного процесса. Портфолио учителя позволяет пополнять школьный банк данных об эффективности профессиональной деятельности педагогов и ее связи с повышением квалификации.

Современный учитель - учитель, владеющий навыками информационных технологий. Поэтому и портфолио, созданный средствами различных компьютерных программ, позволяет собрать электронные наработки, наглядно отразить динамику профессионального развития учителя. Электронный портфолио помогает строить различные визуализации: сводные таблицы, деревья, диаграммы, графики, создавать презентации и т. д. Гипертекстовая технология построения продукта, позволяющая реализовать связи между компонентами модели портфолио, наиболее наглядна в виде перекрестных ссылок. Материалы электронного портфолио легко редактируются и совершенствуются.

Программа составлена в соответствии с требованиями к дополнительным образовательным программам повышения квалификации.

Целью данной программы является повышение компетенции педагогических работников, учителей в области максимально эффективного использования новых информационных, коммуникационных и интерактивных технологий, в создании и развитии универсальной образовательной сферы, стимулирование становления новой культуры педагогического мышления.

Данная программа рассчитана на слушателей, имеющих навыки работы на компьютере или прошедших базовую компьютерную подготовку.

В результате обучения по данной программе слушатели приобретают необходимые технологические и методические навыки, позволяющие организовать представление педагогического опыта.

Срок обучения составляет 18 учебных часов. По завершении изучения курса слушатель должен:

#### **Приобрести знания:**

- о веб-дизайне и сайтостроении,
- о системе Gmail.com и функциях создания сайтов,
- о возможностях публикации сайта в системе Интернет.
- знать, как и каким образом использовать ИКТ для представления себя и своего педагогического опыта,

#### **Приобрести умения:**

- ориентации в веб-дизайне,
- создания сайта.
- планирования, как будет изменяться электронное портфолио в будущем и как оно будет решать образовательные цели.

#### **Приобрести компетенции:**

- информационные,
- организаторская деятельность и сотрудничество,
- коммуникативные,
- социально личностные.

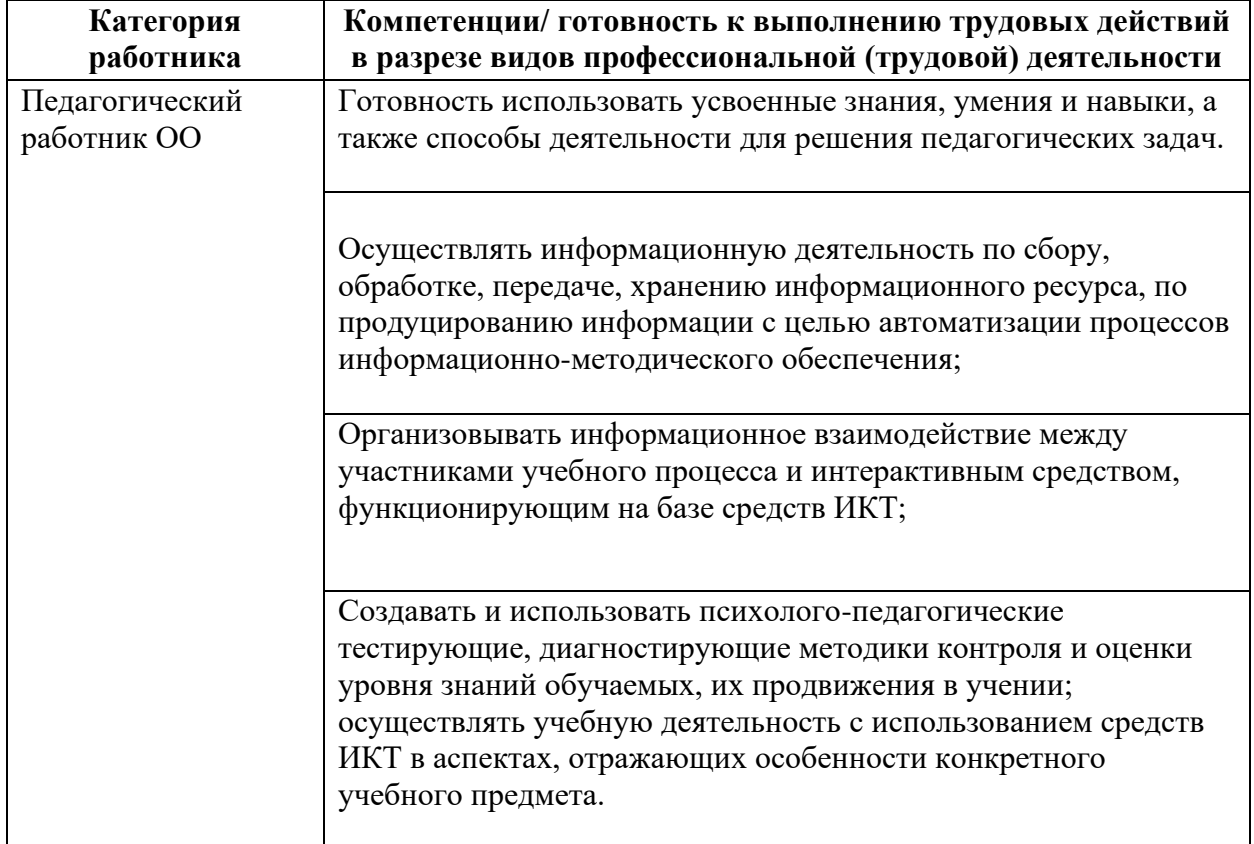

#### **По завершении курса слушатели будут иметь:**

- своё электронное портфолио,
- актуальные знания по сайтостроению.
- возможность представления себя и своей работы через использование новых современных образовательных технологий.

Изучение курса заканчивается итоговой работой: подготовкой и защитой электронного портфолио.

# **Формы контроля, требования к итоговой работе :**

- зачет по самостоятельной и итоговой работе , собеседование
- В качестве итоговой работы представляется цифровой образовательный ресурс (ЦОР), удовлетворяющий требованиям:
- **Наглядность**. В педагогической психологии выделяются основные способы обучения или познания окружающего мира: зрение, слух, абстрактное мышление. Зрение и слух являются наиболее информативными и, соответственно, важнейшими и наиболее эффективными при обучении. Именно на использовании этих важнейших моделей восприятия информации построена наглядность обучения, позволяя собрать максимум наглядности в виде аудио-, фото-, видео - и других видов мультимедийной информации,
- Интерактивность. Учитывается, что во время занятий учащийся должен выполнить ряд интерактивных действий: просмотр и прослушивание учебного материала, навигацию по элементам контента, их копирование, обращение к справочной системе, отвечать на контрольные вопросы по ходу урока, что способствует повышению эффективности сознания и памяти.
- Практическая ориентированность. По всем разделам и учебным модулям представлен блок учебных модулей практической направленности - практические задания, учебные задачи, тестовые вопросы, лабораторные работы, которые становятся универсальным тренингом лля учашегося:
- Доступность. Методика изложения материала (от простого к сложному, от понятий к логике, от знаний к компетенции) доступна для восприятия и позволяет осуществлять обучение, как с помощью мастера производственного обучения (или родителя), так и самостоятельно;
- Научность изложения материала. Содержание курса опирается на новейшие представления наук, которые в нем интегрированы, включая ИКТ, как базиса новых образовательных технологий;

Последовательность изложения. Логика содержания курса позволяет вести преподавание или самообучение как последовательное, опережающее или повторяющее. Диалоговый интерфейс, система ссылок позволит инициировать любое обращение по пройденной или по последующей учебной информации, а также к любой справочной и энциклопедической информации;

Модульность и вариативность изложения. Материал разбит на учебные модули (в основе модулей - темы) и микромодули (в основе микромодулей - понятия). Модульность позволяет выстраивать преподавание и обучение индивидуально, вариативно, а также в зависимости от решаемых задач обучения.

Методические требования предполагают необходимость: учитывать своеобразие и особенности конкретного учебного предмета; предусматривать специфику соответствующей науки, ее понятийного аппарата, особенности методов исследования ее закономерностей; реализации современных методов обработки информации.

# Технические требования:

- наличие упрощенного варианта (например, возможность работы с отключенными рисунками);
- - скорость загрузки («легкость» в Мбайтах текста и графики, оптимальный объем).
- - доступность с различных моделей ПК, в любое время, простота навигации, возможность доступа через информационно-поисковые системы;
- - высокая степень интерактивности;
- использование оптимального и современного инструментария для создания;
- качественность программной реализации, включая поведение при запуске параллельных приложений, скорость ответа на запросы, корректность работы с периферийными устройствами;
- - адекватность использования средств мультимедиа, оригинальность и качество мультимедиа-компонентов;
- - обеспечение устойчивости к ошибочным и некорректным действиям пользователя.

Эргономические требования к содержанию и оформлению электронных ресурсов обусловливают необходимость:

- - учитывать возрастные и индивидуальные особенности учащихся, различные типы организации деятельности, различные типы мышления, закономерности восстановления интеллектуальной и эмоциональной работоспособности;
- - обеспечивать повышение уровня мотивации обучения, положительные стимулы при взаимодействии обучаемого с электронным ресурсом;
- - устанавливать требования к изображению информации (цветовая гамма, разборчивость, четкость изображения), к эффективности считывания изображения, к расположению текста на экране.

**Эстетические требования** устанавливают: соответствие эстетического оформления функциональному назначению ресурса; соответствие цветового колорита назначению и эргономическим требованиям; упорядоченность и выразительность графических и изобразительных элементов.

Итоговая работа представляется слушателем курсов лично. Оценка итоговой работы – «Зачёт/незачёт». Слушатель получает «зачёт» при условии выполнения (не менее , чем на 60 %) требований к ЦОР.

Расписание занятий формируется для каждой группы индивидуально и утверждается директором МАУ ДПО «Центр развития образования»

# **Учебный план**

## **«Представление опыта работы посредством электронного портфолио»**

*Цель:* Повышение компетенции педагогических работников в области максимально эффективного использования новых информационных, коммуникационных и интерактивных технологий, в создании и развитии универсальной образовательной сферы, стимулирование становления новой культуры педагогического мышления.

*Категория слушателей*: педагогические работники, имеющие опыт работы на компьютере

*Срок обучения*: 18 часов

*Форма обучения*: очная

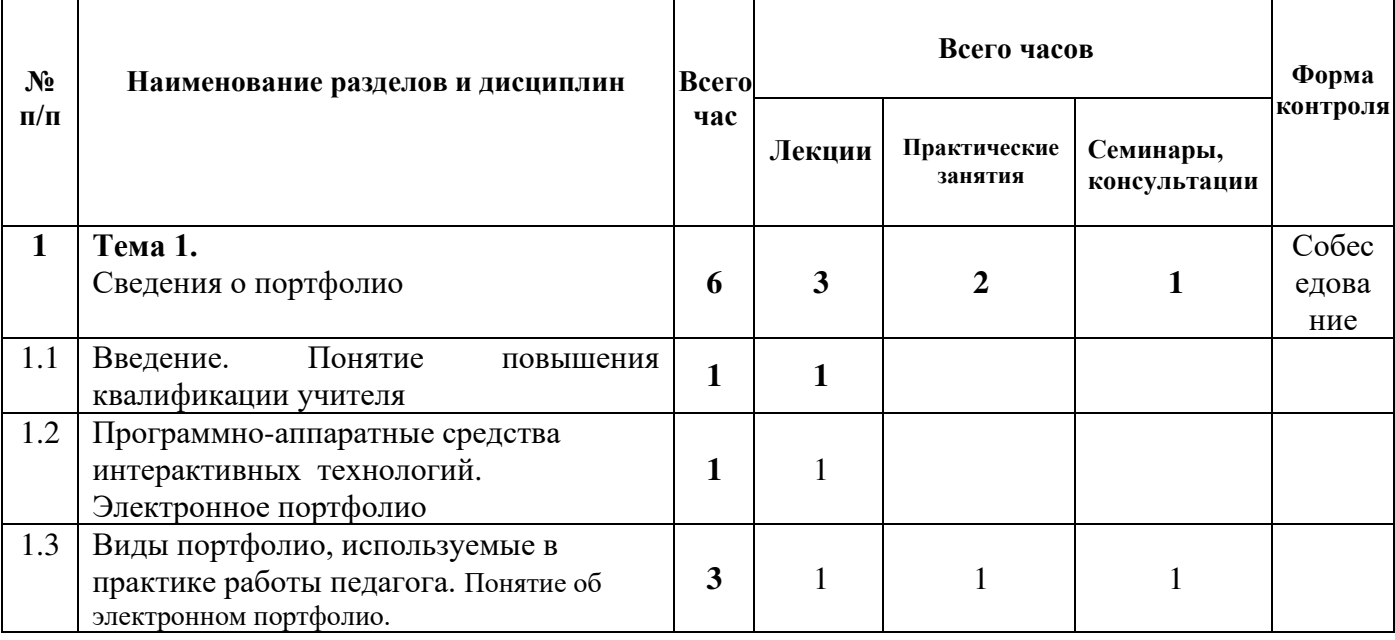

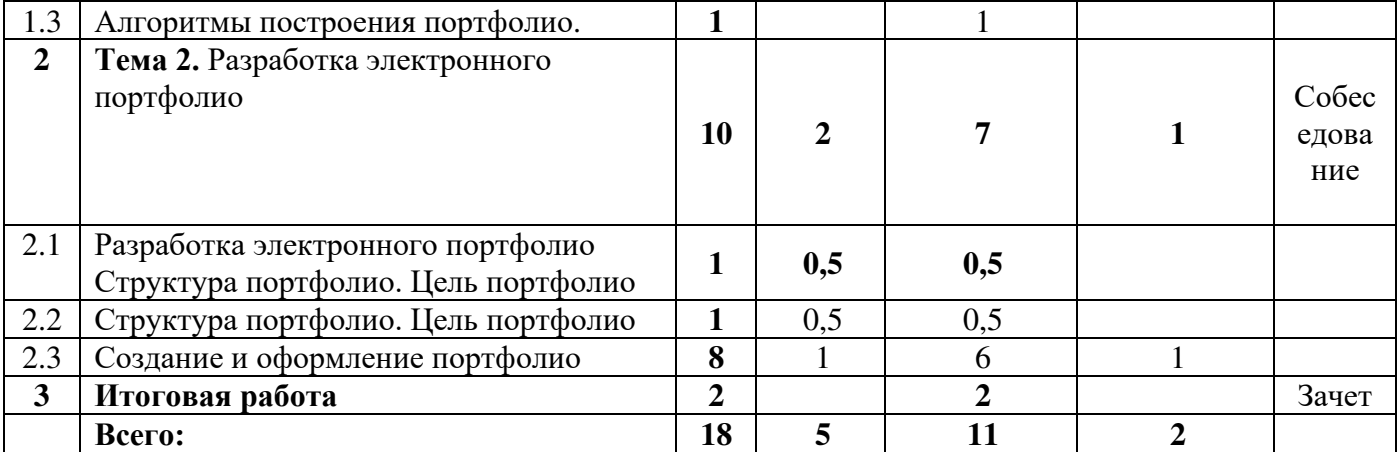

#### **Тематическое содержание курса**

Среди учителей электронное портфолио приобретает все большую популярность и становится необходимым для педагогов, желающих повысить свой профессиональный уровень. Современное портфолио учителя — это наглядное и красочное отражение его профессиональных достижений и индивидуальности с помощью текста, изображений, звука, анимации и других мультимедийных возможностей. Портфолио учителя является способом накопления и оформления материалов, которые показывают уровень профессионализма, а также умение решать свои профессиональные задачи. Портфолио демонстрирует уровень подготовленности педагога, его активность в учебных, а также внеучебных видах деятельности.

# **Тема 1. Сведения о портфолио Введение**

Предмет, цели, задачи и структура спецкурса.

Обоснование актуальности, описание специфики предметного, мультидисциплинарного и дидактического подходов и методов.

Основные термины и понятия курса.

Роль новых интерактивных технических средств и образовательных технологий в решении задач организации учебного процесса на различных технических платформах для построения новой концепции креативного обучения.

#### **Понятие повышения квалификации**

Профессиональная подготовка педагогического работника продолжается на протяжении всего периода профессиональной деятельности. Непрерывность профессионального образования. Развитие творческих способностей педагога. Рост профессионального мастерства. Практический индивидуальный опыт.

#### **Программно-аппаратные средства интерактивных технологий**

Варианты использования интерактивных устройств в процессе обучения и их эффективность. Использование электронных образовательных приложений для интерактивной доски.

Связь и зависимость новых технологических приемов в образовании с новыми техническими средствами и информационными технологиями.

Состав современного арсенала интерактивных технических средств, краткая характеристика, критерии выбора технических средств применительно к различным типам и методам обучения, используемой информации.

Варианты использования интерактивных устройств в процессе обучения и их эффективность.

Программные средства: Smart Notebook, Smart Ideas, SynchronEyes, Bridgit Conferencing Software, M-Path, Chinoor и другие.

**Практика:** Подготовка Word – документов, презентации

# **Тема 2. Разработка электронного портфолио**

Качественно новые черты образовательного процесса в условиях универсальной образовательной среды, предусматривающей возможность широкого применения ИКТ – технологий.

Понятие, структура портфолио

Портфолио является действенным механизмом фиксирования профессиональных компетенций учителя.

Портфолио даёт объективную информацию об учительских профессиональных достижениях, о реальном качестве работы педагога, фиксирует динамику изменения качества профессиональной деятельности.

Портфолио позволяет учитывать результаты, достигнутые учителем в разнообразных видах деятельности: обучающей, воспитательной, творческой, самообразовательной.

Портфолио - это коллекция работ и результатов деятельности человека, которая демонстрирует его усилия, прогресс и достижения в различных областях.

Портфолио учителя служит не только инструментом, облегчающим внешнюю экспертизу деятельности учителя и её результатов, но и обеспечивает для учителя возможность рефлексии и самооценки, а главное служит средством, поддерживающим профессиональный рост.

Цель Портфолио - проанализировать и представить значимые профессиональные результаты, обеспечить мониторинг профессионального роста учителя.

Структура портфолио

**Практика:** Работа с диском:

Загрузить word документ;

Загрузить видео;

Загрузить картинку в формате jpeg

Загрузить презентацию

Загрузить таблицу excel

Создание сайта, редактирование страниц, добавление объектов и приложений.

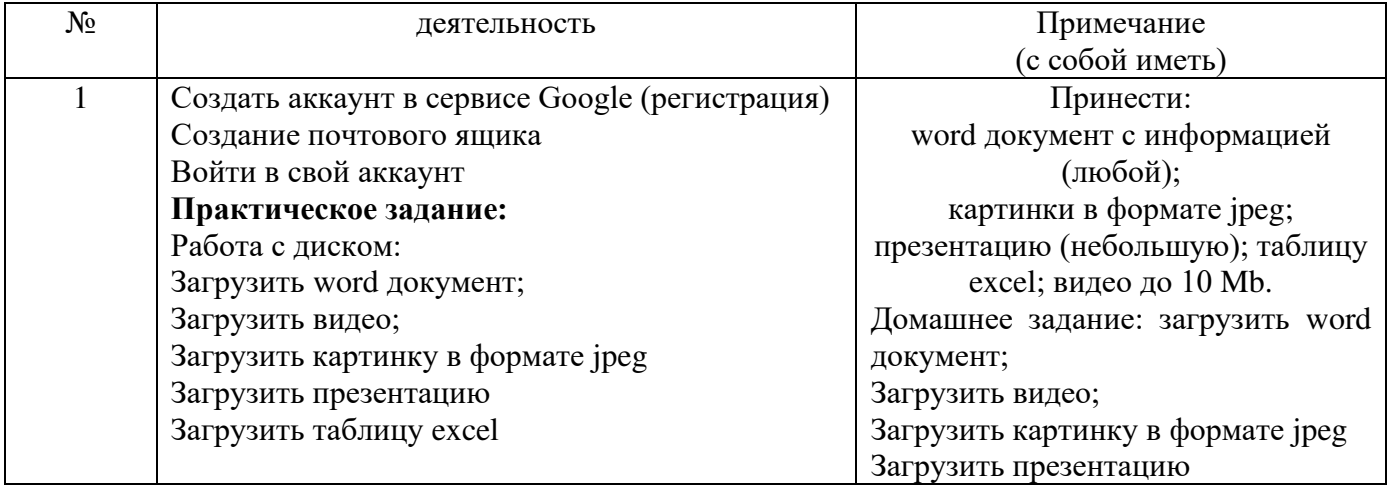

## **Методические советы и указания к проведению работы по формированию электронного портфолио**

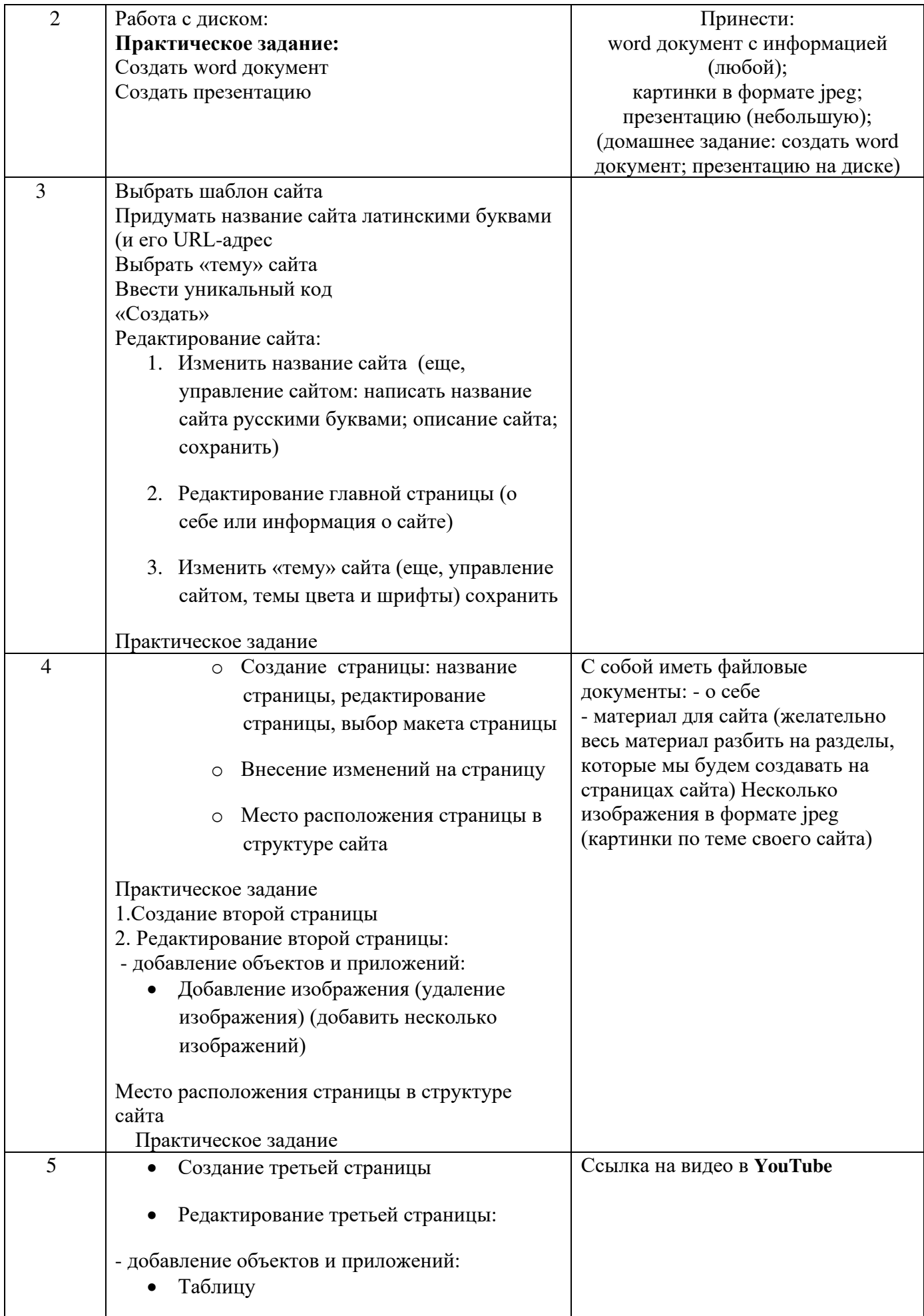

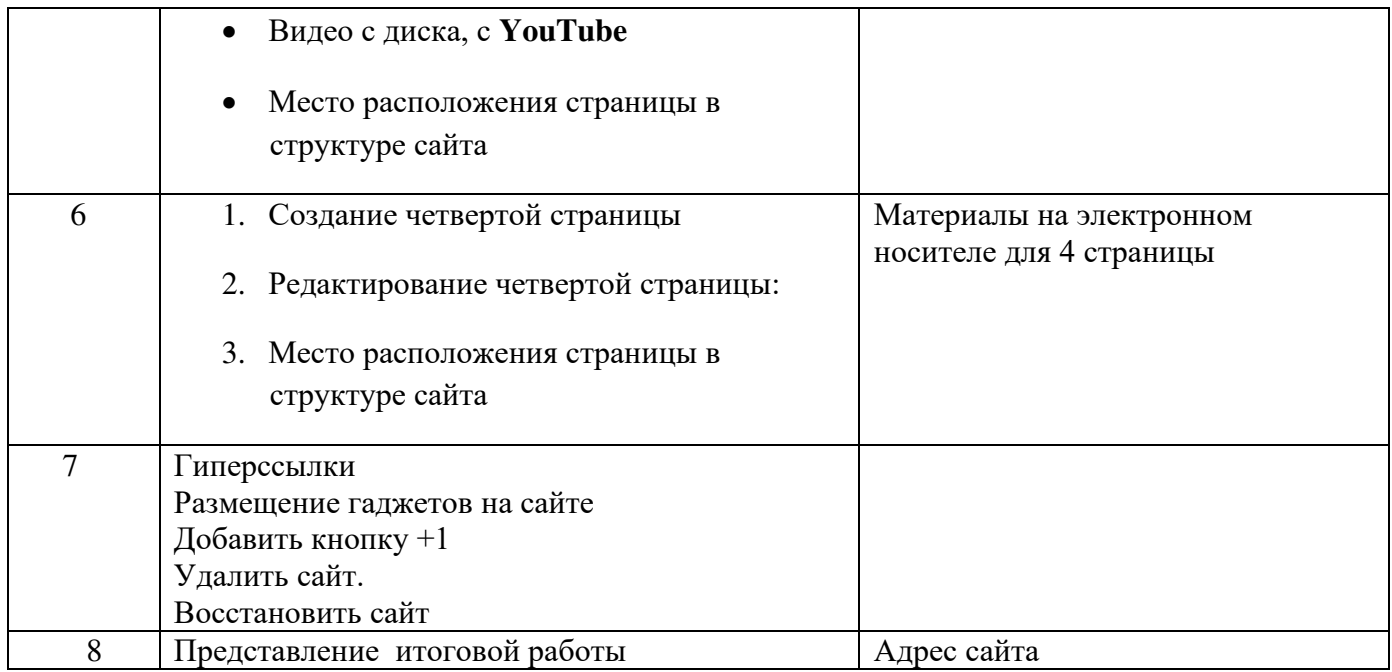

#### **Методические рекомендации к итоговой работе**

В разделе об общих сведениях фамилию, имя и отчество напишите четко и ярко, чтобы они хорошо запомнились с первого просмотра. Указывать год рождения или нет – вопрос довольно спорный. Лучше рядом с ФИО поместить свою фотографию.

В разделе "образование" укажите основную специальность, а также квалификацию по диплому. При наличии нескольких дипломов здесь нужно перечислить все.

Раздел о трудовой и педагогической работе указывает положение на карьерной лестнице. В нем указываются все учебные учреждения, где удалось поработать. Этот раздел демонстрирует педагогический опыт, его разнообразие и является одним из ключевых параметров при оценке учителя. Данная графа требует постоянного обновления.

В разделе "повышение квалификации" укажите семинары, курсы в которых удалось принять участие и проявить себя. Подробно опишите наиболее значимые эпизоды из практики повышения квалификации. Графа "благодарственные письма, грамоты, награды" дает возможность судить об индивидуальном развитии педагога.

Раздел результатов педагогической деятельности отражает материалы, которые свидетельствуют о достижениях учеников в освоении образовательных программ, сформированности ключевых компетентностей у них по преподаваемому предмету. Также в нем должны быть представлены сопоставительный анализ деятельности педагога на базе контрольных срезов; результаты участия воспитанников в конкурсах, олимпиадах; сведения о поступлении по специальности в вузы; сведения о количестве медалистов и так далее. Материалы этого раздела дают представление о динамике педагогической деятельности учителя.

Раздел научно-методической деятельности включает методические материалы, которые подтверждают профессионализм педагога, участие в творческих и профессиональных конкурсах, разработке авторских программ, проведении научных исследований, подготовке творческого отчета, статьи, доклада, реферата.

Внеурочная деятельность по преподаваемому предмету. В этот раздел впишите список проектов, учебно-исследовательских работ, рефератов, творческих работ, выполненных по предмету учащимися; список победителей интеллектуальных марафонов, соревнований, конкурсов, победителей олимпиад; видеокассеты и фотографии проведенных внеклассных мероприятий; программы работы факультативов и кружков.

Учебно-материальная база. Этот раздел должен содержать список справочной литературы и других словарей по предмету; примеры сочинений и рефератов, сборников задач, упражнений, дидактического материала; аудио- и видеопособия; степень использования компьютера, компьютерных средств обучения; описание технических средств для обучения; список наглядных пособий и, по желанию учителя, другие документы

## **Литература**

1. Борисова Н.В. Образовательные технологии как объект педагогического выбора. М.: Исследовательский центр проблем качества подготовки специалистов, 2018 2. Борисова Н.В., Бугрин В.П. Терминологическое пространство образовательных технологий. Справочное издание. - М.: Исследовательский центр проблем качества подготовки специалистов, 2018

 3. Бершадский, М.Е. О технологиях персонифицированного повышения квалификации на основе использования сетевых образовательных ресурсов / М.Е. Бершадский, В.В. Гузеев //Методист.-2007.-№10.-С.2-4.)

4. Воронина Т.П., Кашицин В.П., Молчанова О.П. Образование в эпоху новых информационных технологий. М.: АМО, 2017. 5. Громкова М. Т. Педагогические основы образования взрослых. М.: МСХА, 2003

6. Зоткин, А. Сетевое взаимодействие как фактор повышения качества образования / А. Зоткин, Н. Егерева //Народное образование.- 2007.-№1.-С.109-118.

- 4. Никуличева, Н. Сетевое педагогическое сообщество. На примере «Интернетгосударства учителей» // Народное образование. - 2008.-№3.-С.165-169.
- 5. Осипова, О.Л. Сетевая методическая поддержка педагога в системе повышения квалификации // Педагогическое образование и наука.-2010.-№1.-С.69-71.
- 6. Стандарты ИКТ компетентности для учителей: Модули стандартов компетентности. Издание на русском языке подготовлено Российским комитетом Программы ЮНЕСКО «Информация для всех» и Межрегиональным центром библиотечного сотрудничества при поддержке Министерства культуры Российской Федерации. Москва, 2009 г.
- 7. Статирова О.И. Информационно-коммуникационные технологии как средство самообразования педагогов в системе повышения квалификации: диссертация кандидата педагогических наук: 13.00.08/ - Магнитогорск, 2019. - 204 с. 13.
- 8. http://www.kakprosto.ru/kak-102304-kak-sozdat-elektronnoe-portfoliouchitelya#ixzz4RZP8dn52
- 9. http://www.kakprosto.ru/kak-102304-kak-sozdat-elektronnoe-portfoliouchitelya#ixzz4RZPPKtE8

# ДОКУМЕНТ ПОДПИСАН<br>ЭЛЕКТРОННОЙ ПОДПИСЬЮ

# СВЕДЕНИЯ О СЕРТИФИКАТЕ ЭП

Сертификат 603332450510203670830559428146817986133868575819

Владелец Ларькина Светлана Николаевна

Действителен С 09.03.2021 по 09.03.2022